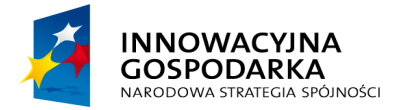

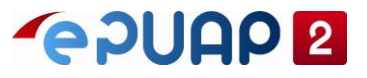

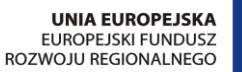

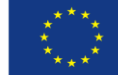

# ePUAP

# Opis standardowych elementów ePUAP

**Projekt współfinansowany ze środków Europejskiego Funduszu Rozwoju Regionalnego w ramach Programu Operacyjnego Innowacyjna Gospodarka**

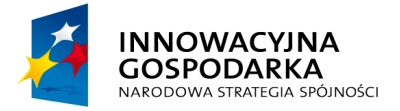

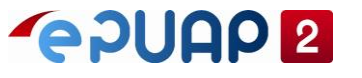

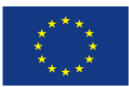

Opis standardowych elementów ePUAP

## <span id="page-1-0"></span>**SPIS TREŚCI**

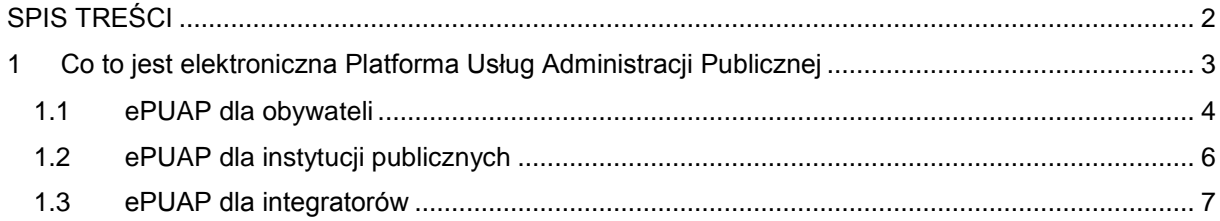

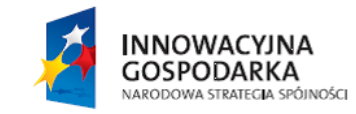

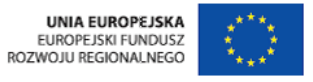

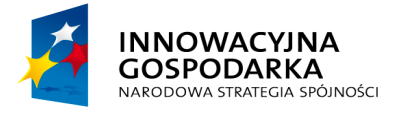

**POULLE** 

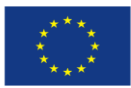

Opis standardowych elementów ePUAP

### <span id="page-2-0"></span>**1 Co to jest elektroniczna P[latforma Usług Administracji Publicznej](https://epuap.gov.pl/wps/myportal/E2_Obywatele/?1dmy¤t=true&urile=wcm%3apath%3a/epuap2/epuap2/pl/pomoc/obywatele/najczesciej+zadawane+pytania+1/co+to+jest+elektroniczna+platforma+uslug+administracji+publicznej)**

Elektroniczna Platforma Usług Administracji Publicznej (ePUAP) to system informatyczny, dzięki któremu obywatele i przedsiębiorcy mają możliwość załatwiania spraw urzędowych za pośrednictwem Internetu, bez wychodzenia z domu i w dowolnym czasie, natomiast przedstawiciele podmiotów publicznych mogą bezpłatnie udostępniać swoje usługi drogą elektroniczną. Portal ePUAP skierowany jest do obywateli, przedsiębiorców i administracji publicznej.

Portal zapewnia sprawną komunikację pomiędzy:

- Obywatelami a administracją
- Przedsiębiorcami a administracją
- Instytucjami administracji publicznej

#### **ePUAP dla obywateli**

System ePUAP umożliwia każdemu użytkownikowi załatwianie spraw drogą elektroniczną. Jest to system, który pozwoli w szybki sposób załatwić sprawę w urzędzie bez wychodzenia z domu. Jednostki administracji publicznej udostępniają na ePUAP swoje usługi drogą elektroniczną. Zbiór usług udostępnionych przez urzędy na ePUAP znajduje się w Katalogu Spraw. Każdy użytkownik może (bez potrzeby uwierzytelnienia i autoryzacji) przeglądać i przeszukiwać zgromadzone w Katalogu Spraw opisy usług. Korzystać z systemu może zarówno zalogowany użytkownik (użytkownik, którzy utworzył konto) jak i niezalogowany użytkownik.

#### **ePUAP dla podmiotów publicznych**

Korzyścią dla podmiotów publicznych, wynikającą z wykorzystania portalu ePUAP, jest możliwość bezpłatnego udostępniania usług publicznych droga elektroniczną. Podmioty publiczne, korzystając z systemu ePUAP, nie muszą budować własnych systemów, w celu umożliwienia obywatelowi kontaktu z instytucją i załatwienia sprawy urzędowej. Udostępniona funkcjonalność **Elektronicznej Skrzynki Podawczej (ESP)** umożliwiła instytucjom publicznym wywiązanie się z obowiązku, wynikającego z ustawy o informatyzacji działalności podmiotów realizujących zadania publiczne, przyjmowania

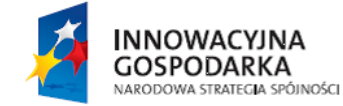

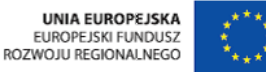

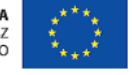

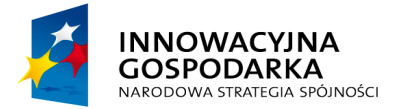

**POULO 2** 

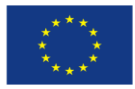

Opis standardowych elementów ePUAP

dokumentów w postaci elektronicznej (wnoszenia podań i wniosków oraz innych czynności w postaci elektronicznej).

#### <span id="page-3-0"></span>**1.1 ePUAP dla obywateli**

Elektroniczna Platforma Usług Administracji Publicznej to portal, na którym jednostki administracji publicznej udostępniają swoje usługi drogą elektroniczną, natomiast obywatele mają możliwość załatwiania spraw urzędowych przez internet, z dowolnego miejsca, w dowolnym czasie. System ePUAP to system, który pozwoli w łatwy i szybki sposób załatwić sprawę w urzędzie bez wychodzenia z domu.

#### **Rejestracja konta**

Użytkownik, który chce w pełni korzystać z systemu ePUAP powinien w pierwszej kolejności **zarejestrować konto**. Założenie konta umożliwia zalogowanie się do systemu i skorzystanie z jego wszystkich możliwości np. załatwienia sprawy przez Internet poprzez wyszukanie usług danego urzędu i wysłanie pisma.

*Informacje na temat rejestracji w systemie ePUAP użytkownik znajdzie w Instrukcji Użytkownika "Zakładanie konta".*

#### **Logowanie**

Istnieją dwa sposoby załatwiania spraw poprzez ePUAP. Pierwszy jako **zalogowany** użytkownik, który wymaga uprzednio zarejestrowania i zalogowania się do systemu ePUAP. Drugi jako **niezalogowany** użytkownik, który nie wymaga rejestrowania i logowania do systemu ePUAP, ale dotyczy to wybranych spraw (urząd udostępniający daną usługę decyduje czy wymaga ona zalogowania czy też nie) i jest związane z tymczasowymi ustawieniami skrzynek do obsługi korespondencji z urzędem.

*Więcej informacji na temat logowania znajduje się w Instrukcji Użytkownika "Zakładanie konta".*

#### **Tworzenie nowego podmiotu**

Użytkownik który jest przedstawicielem firmy lub organizacji może utworzyć profil reprezentujący dany podmiot. Służy do tego sekcja **Utwórz nowy profil firmy lub instytucji**.

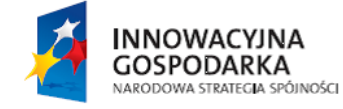

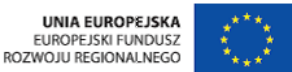

ul. Syreny 23, 01-150 Warszawa, tel. +48 22 315 20 00, fax. +48 22 315 20 01, e-mail: sekretariat@cpi.gov.pl, www.cpi.gov.pl

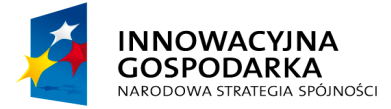

**POULO 2** 

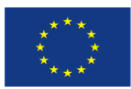

Opis standardowych elementów ePUAP

*Więcej informacji na temat zakładania dodatkowego podmiotu znajduje się w Instrukcji Użytkownika "Zakładanie konta".*

#### **Zapraszanie użytkowników do organizacji**

Użytkownik, który utworzył profil firmy lub instytucji może zapraszać **kolejnych użytkowników do organizacji oraz nadawać im odpowiednie uprawnienia**. Zaimportowanie kilku użytkowników do jednej organizacji pozwala grupie użytkowników pracować w imieniu danej organizacji, a także podpisywać jeden dokument przez kilku użytkowników. Administrator konta może zaimportować dowolną ilość osób do konta podmiotu.

*Więcej informacji na ten temat znajduje się w Instrukcji Użytkownika "Zakładanie konta".*

#### **Wyszukiwanie usług**

System ePUAP jest platformą, na której podmioty publiczne udostępniają swoje usługi w postaci elektronicznej. Wszystkie usługi jakie są udostępnione przez urzędy i jakie można załatwić przez ePUAP zgromadzone są w Katalogu Spraw. **Katalog Spraw** znajduje się na stronie głównej portalu ePUAP, gdzie prezentowane są najważniejsze kategorie zdarzeń oraz zdarzenia, do których przyporządkowane zostały nazwy spraw, jakie użytkownik może zrealizować w urzędach i instytucjach publicznych.

*Jak załatwić sprawę użytkownik dowie się z Instrukcji Użytkownika "Załatwienie sprawy".*

#### **Portal Interoperacyjności**

System ePUAP udostępnia Portal Interoperacyjności, którego rolą jest dostarczenie wsparcia informatycznego dla procesów opracowywania rekomendacji interoperacyjności oraz narzędzia publikacji produktów tego procesu. Portal Interoperacyjności jest także otwarty dla wszystkich innych użytkowników korzystających z usług publicznych, interesujących się problemami interoperacyjności i standaryzacji lub też zaangażowanych w rozwój społeczeństwa informacyjnego.

Portal Interoperacyjności musi umożliwiać tworzenie i udostępnianie do wykorzystania forów dyskusyjnych o różnym poziomie dostępu.

*Więcej informacji o Portalu Interoperacyjności znajduje się w Instrukcji Użytkownika "Jak opublikować obiekt PI".*

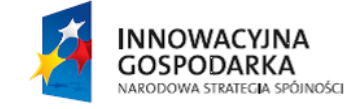

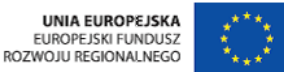

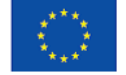

ul. Syreny 23, 01-150 Warszawa, tel. +48 22 315 20 00, fax. +48 22 315 20 01, e-mail: sekretariat@cpi.gov.pl, www.cpi.gov.pl

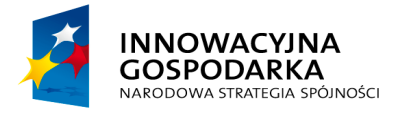

**POULE** 

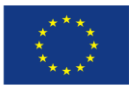

Opis standardowych elementów ePUAP

#### <span id="page-5-0"></span>**1.2 ePUAP dla instytucji publicznych**

System Usług Administracji Publicznej to portal, na którym jednostki administracji publicznej mogą udostępniać swoje usługi drogą elektroniczną, natomiast obywatele mają możliwość załatwiania spraw urzędowych przez Internet, tez wychodzenia z domu. Urzędy udostępniając usługi poprzez ePUAP wychodzą naprzeciw potrzebom obywateli jak również usprawniają swoją pracę w organizacji.

#### **Utworzenie podmiotu instytucji publicznej**

Instytucje, które chcą udostępniać usługi drogą elektroniczną powinny w pierwszej kolejności założyć konto użytkownika (administrator obsługujący konto instytucji) a następnie **utworzyć podmiot organizacji**. Aby móc odpowiednio zarządzać podmiotem instytucji należy złożyć **wniosek o nadanie uprawnień instytucji publicznej**.

*Informacje na temat zakładania podmiotu publicznego oraz uzyskania uprawnień użytkownik znajdzie w Instrukcji Użytkownika "Zakładanie konta z uprawnieniami instytucji publicznej".*

#### **Udostępnianie usług**

Możliwość **udostępniania usług publicznych** poprzez ePUAP to oszczędność przede wszystkim dla urzędów administracji publicznej, które zyskują infrastrukturę do wymiany informacji oraz tworzenia usług złożonych. Podmioty publiczne zintegrowane z systemem ePUAP zdejmują z siebie obowiązek budowania własnych systemów dziedzinowych, dzięki którym mogą udostępniać usługi publiczne drogą elektroniczną. System ePUAP umożliwia również **wymianę dokumentów elektronicznych** pomiędzy instytucjami publicznymi i obywatelami z uwzględnieniem wymagań otwartości, bezpieczeństwa, neutralności technologicznej oraz wymagań procedur urzędowych. Dostępny w systemie **Katalog Spraw** to miejsce, w którym udostępniony jest spis usług publicznych, które można załatwić drogą elektroniczną w spójny sposób. Katalog w sposób ewolucyjny będzie się rozwijał np. umożliwiając integrację oraz tworzenie nowych, złożonych usług publicznych. Formularze usług dostępne na ePUAP posiadają również możliwość wstępnej (następującej jeszcze przed wysłaniem dokumentów) weryfikacji przygotowanych przez obywatela dokumentów, co w znacznym stopniu zmniejsza liczbę błędów.

*Przydatne instrukcje: "Jak udostępnić usługę na ePUAP", "Budowa usług – jak przygotować formularz", "Jak udostępnić płatność".*

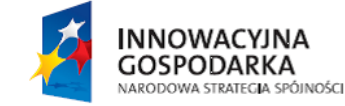

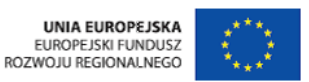

ul. Syreny 23, 01-150 Warszawa, tel. +48 22 315 20 00, fax. +48 22 315 20 01, e-mail: sekretariat@cpi.gov.pl, www.cpi.gov.pl

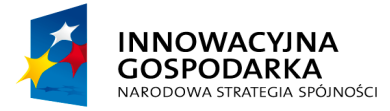

**POULCA** 

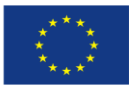

Opis standardowych elementów ePUAP

#### **Budowa procesów biznesowych**

Narzędzie do modelowania BPEL służy budowie procesów biznesowych, rozumianych jako serię powiązanych ze sobą kroków, które rozwiązują określony problem lub prowadzą do osiągnięcia określonego efektu. Język BPEL jest bardzo elastyczny i pozwala na modelowanie wielu różnych procesów. Z uwagi na przyjęcie pewnych standardów, każdy proces na platformie ePUAP ma wyspecyfikowany format wymiany danych. Udostępnione oprogramowanie zostało dostosowane do standardów ePUAP w celu ułatwienia modelowania procesów na platformie.

*Informacje na temat budowy procesów biznesowych użytkownik znajdzie w Instrukcji Użytkownika "Budowa procesów BPEL",*

#### **Centralne Repozytorium Wzorów Dokumentów Elektronicznych**

Centralne Repozytorium Wzorów Dokumentów Elektronicznych zapewnia publiczny i niezawodny dostęp do składowanych wzorów dokumentów elektronicznych oraz materiałów powiązanych. Celem repozytorium jest także przyjmowanie do publikacji od instytucji publicznych wzorów dokumentów elektronicznych oraz materiałów powiązanych z tymi wzorami. Po otrzymaniu materiałów do publikacji, w CRD uruchamiany jest proces weryfikacji zgodności każdego z przekazanych elementów z wymogami obowiązującego prawa.

*Informacje na temat publikowania wzoru użytkownik (administrator podmiotu) znajdzie w Instrukcji Użytkownika "Jak opublikować wzór w CRWDE".*

#### <span id="page-6-0"></span>**1.3 ePUAP dla integratorów**

Jedną z funkcjonalności pozwalających na pełne wykorzystanie ePUAP, jest możliwość integracji z systemami zewnętrznymi zarówno usługodawców, jak i usługobiorców. Integracja umożliwia łączenie ze sobą różnorodnych aplikacji i tym samym automatyzację i uproszczenie wymiany danych. *Przydatne instrukcje: "Ogólna instrukcja organizacyjna kroków dla realizacji integracji", "Dokumentacja usług", "Konfiguracja w zakresie integracji".*

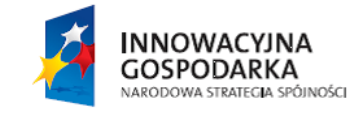

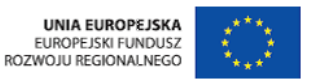